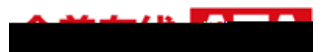

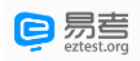

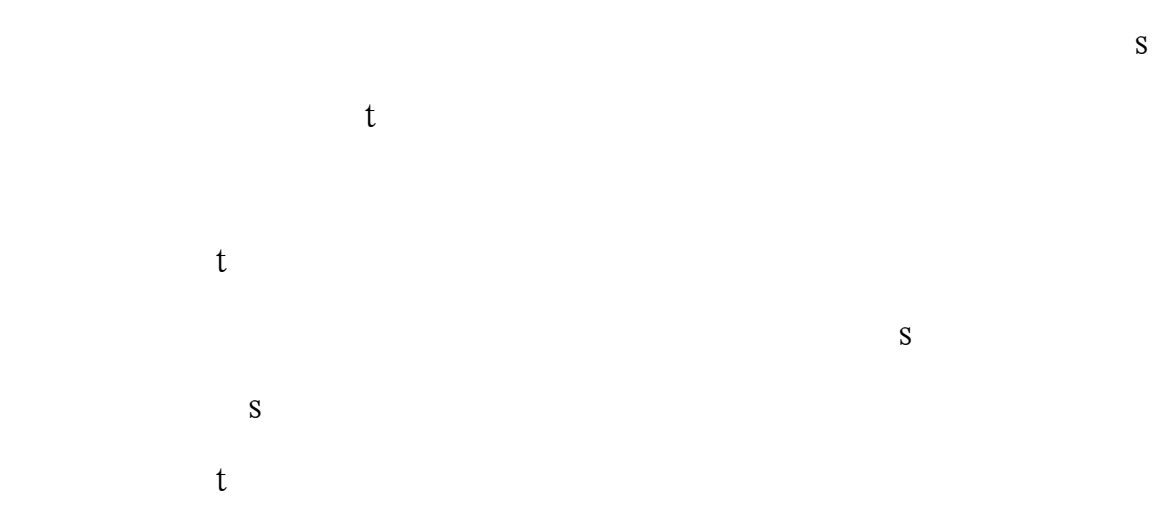

# <span id="page-0-0"></span>一、 考试环境、电子 备软硬件要求

1. 考试场所

 $S$  and  $S$  $S$  and  $S$  and  $S$  and  $S$  $t$  $\mathfrak t$ 

#### 2. 在线考试平台(易考)的电脑

 $aWb$  f  $a s a$   $B$  !

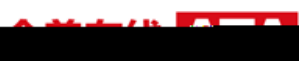

 $\mathbf{T}$ 

 $S$ 

# 3. 用作云监考(鹰眼)第二视角监控的设备

 $\mathbf{t}$ 

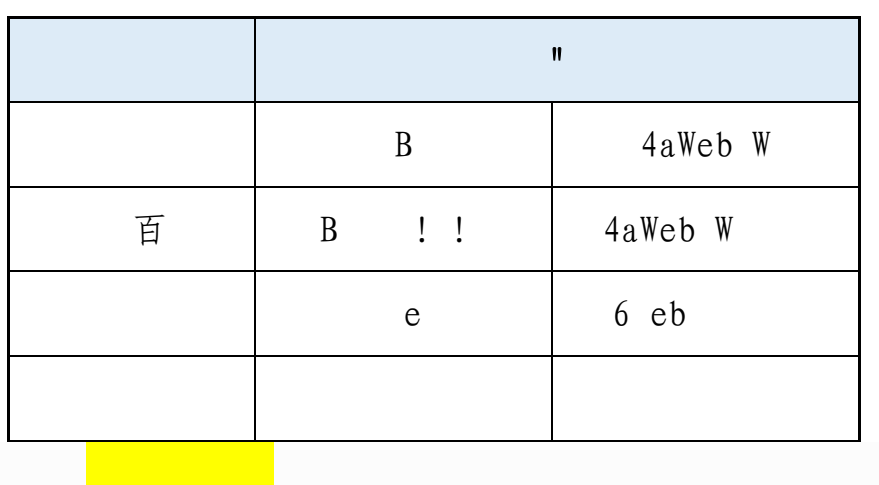

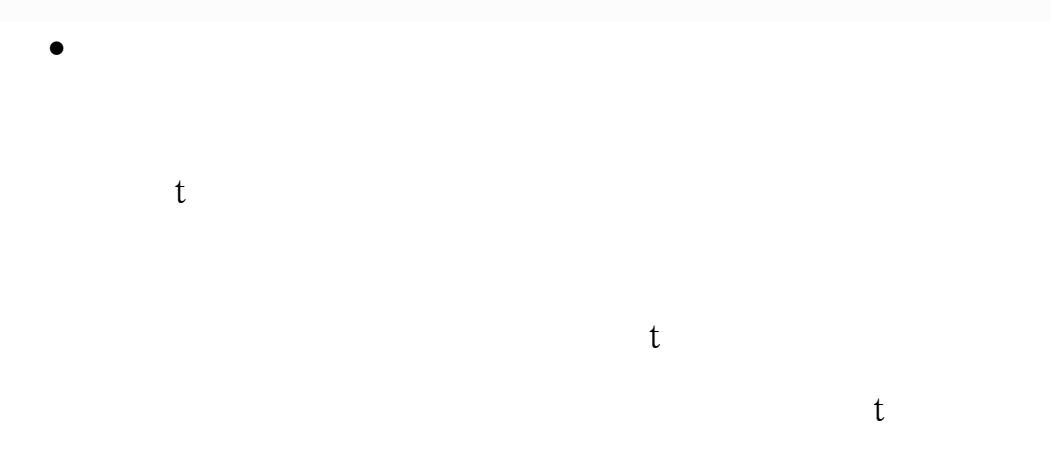

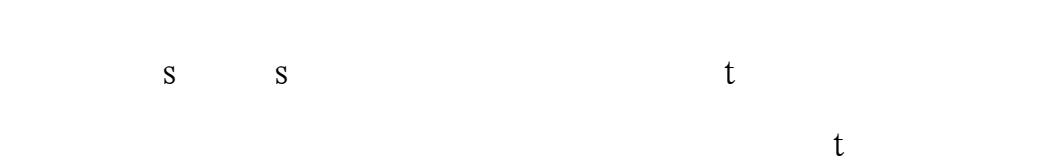

 $\mathbf{r}$ 

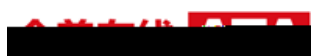

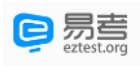

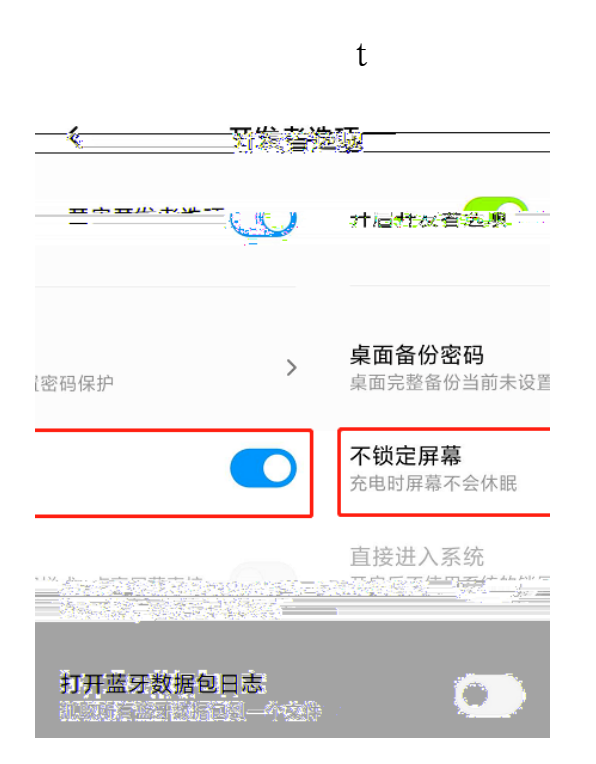

4. 网络条件要求

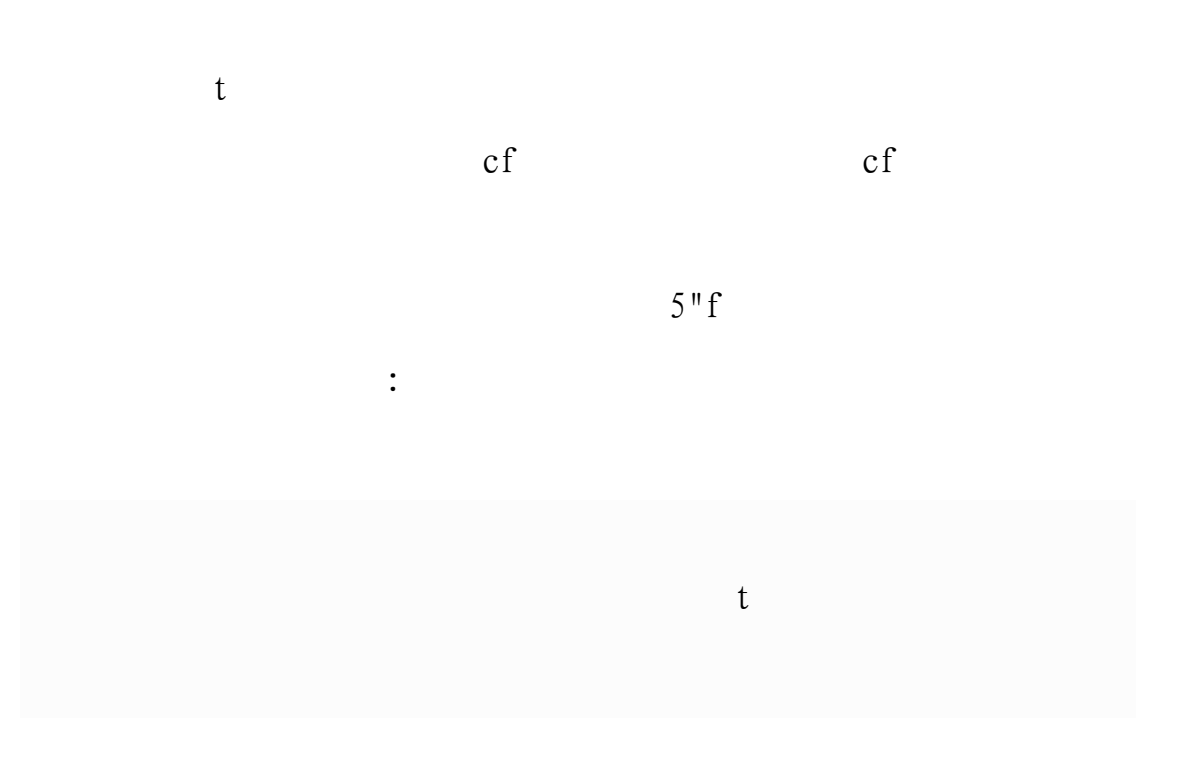

 $t$ 

 $\sim$ 

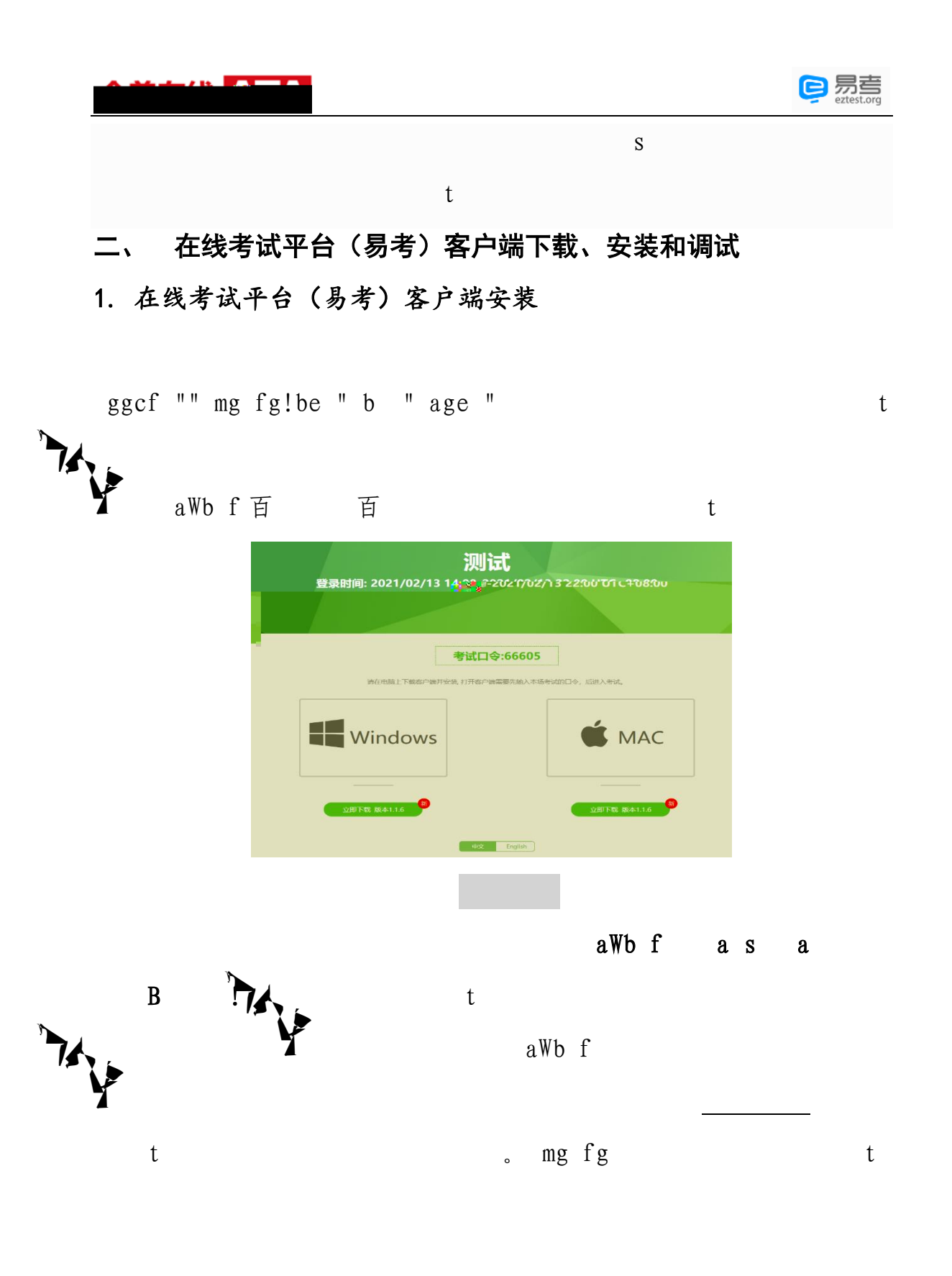

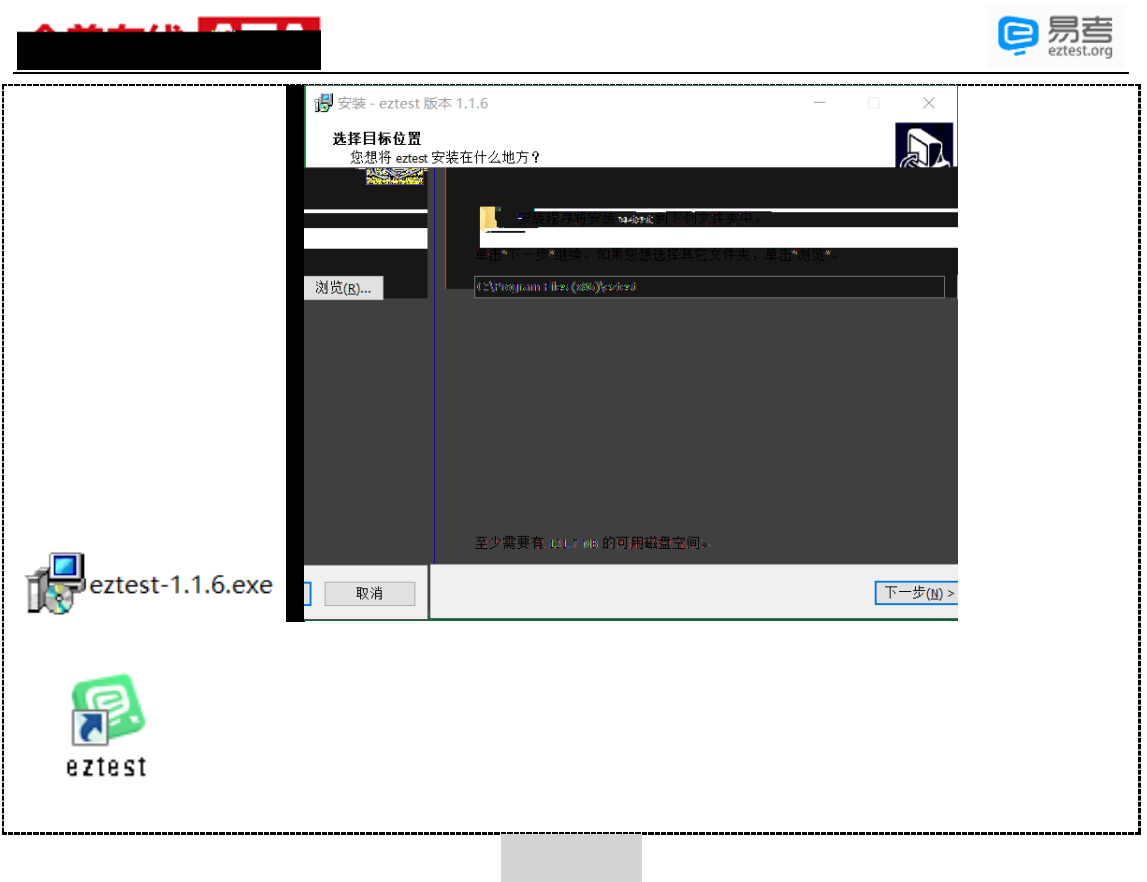

2. 调试摄像头和麦克风

external comparison for  $\mathbf{g}$ 

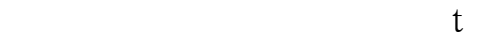

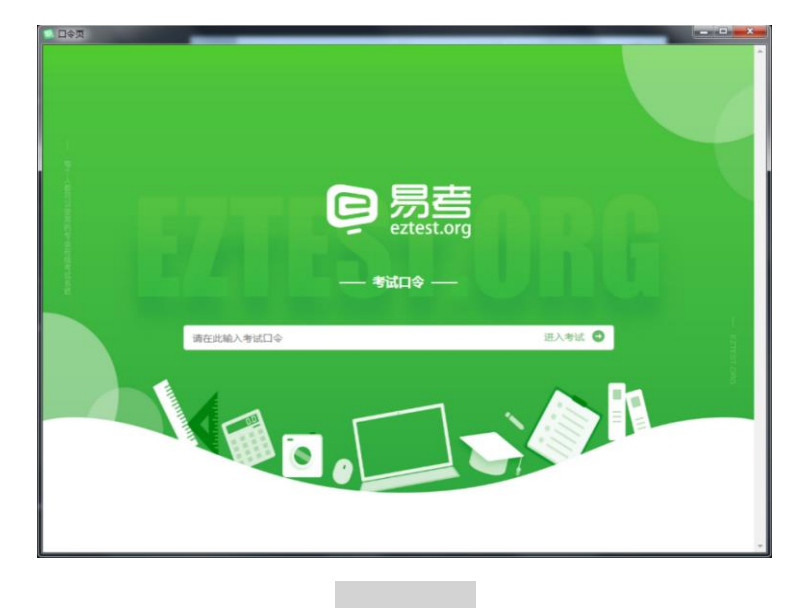

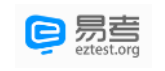

 $\epsilon$ 

s t

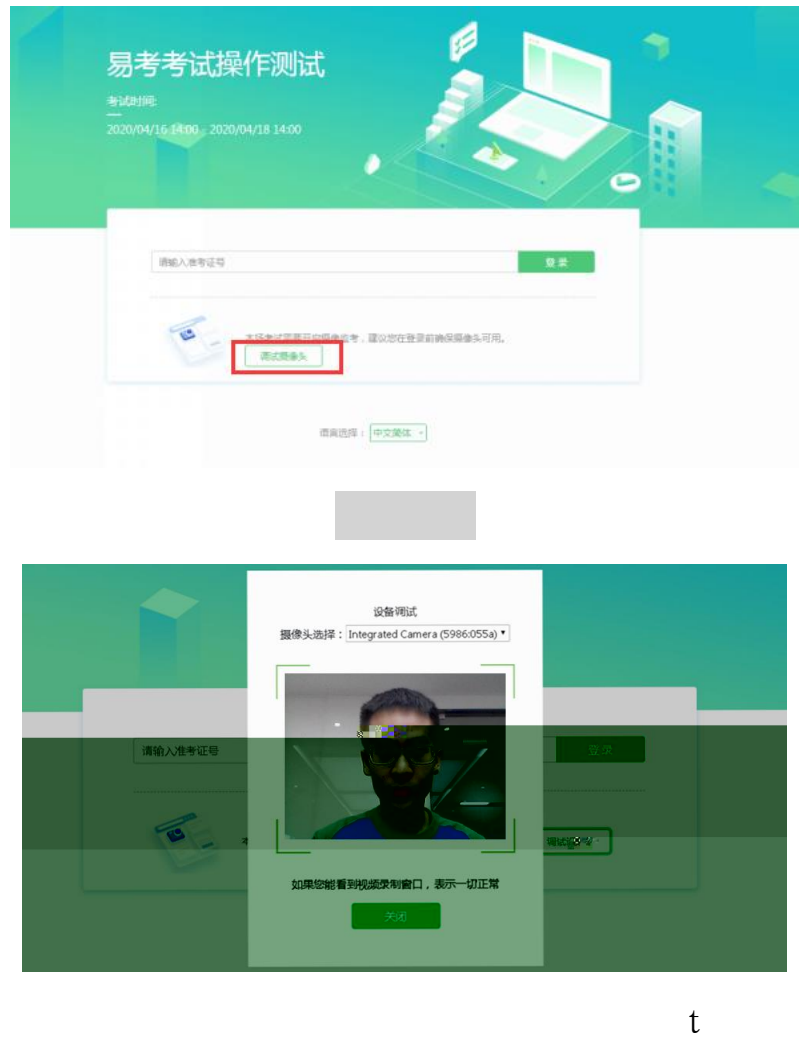

# 三、 在线考试平台(易考)在线考试流程

- 1. 在线考试平台(易考)客户端登录
	- $\Box$  mg fg

 $t$ 

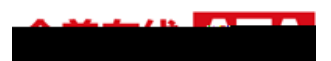

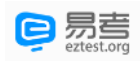

 $\mathbf t$ 

 $t$ 

## 2. 信息确认及拍照

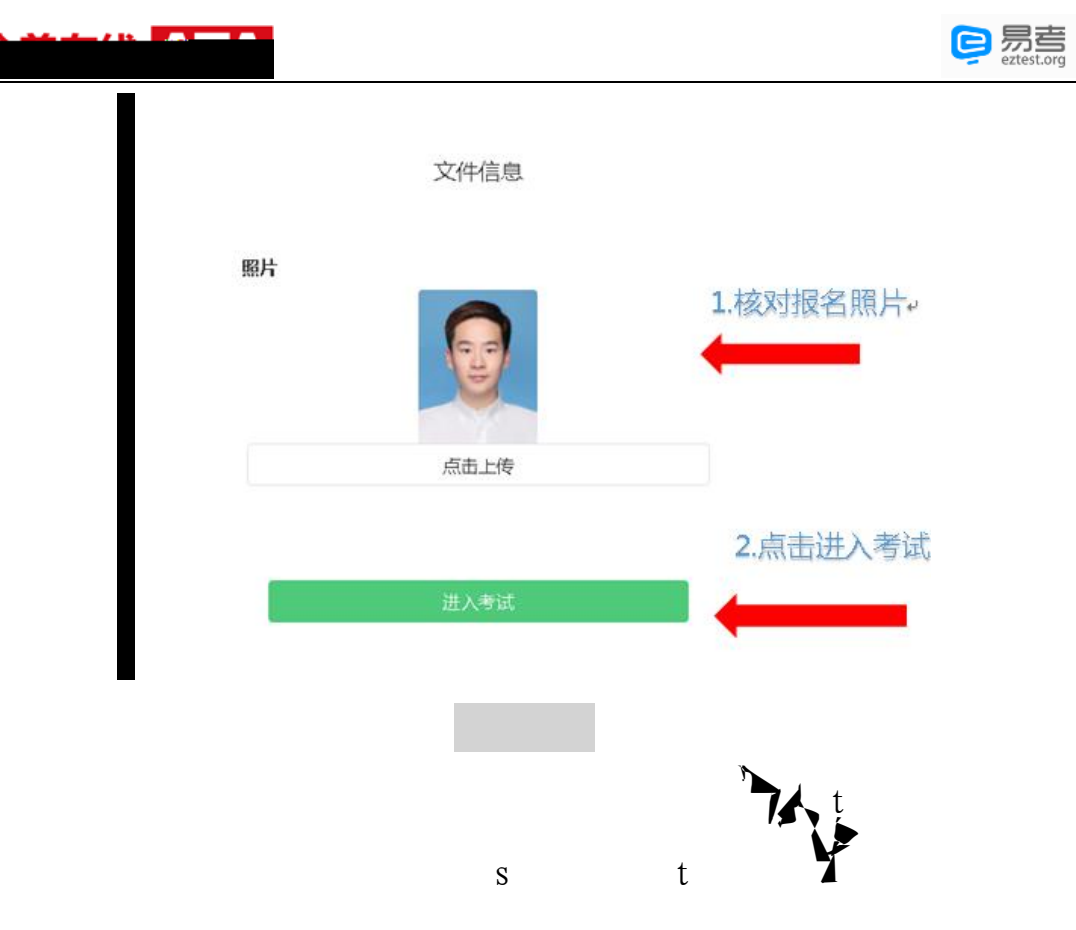

 $t$  for  $t$ 

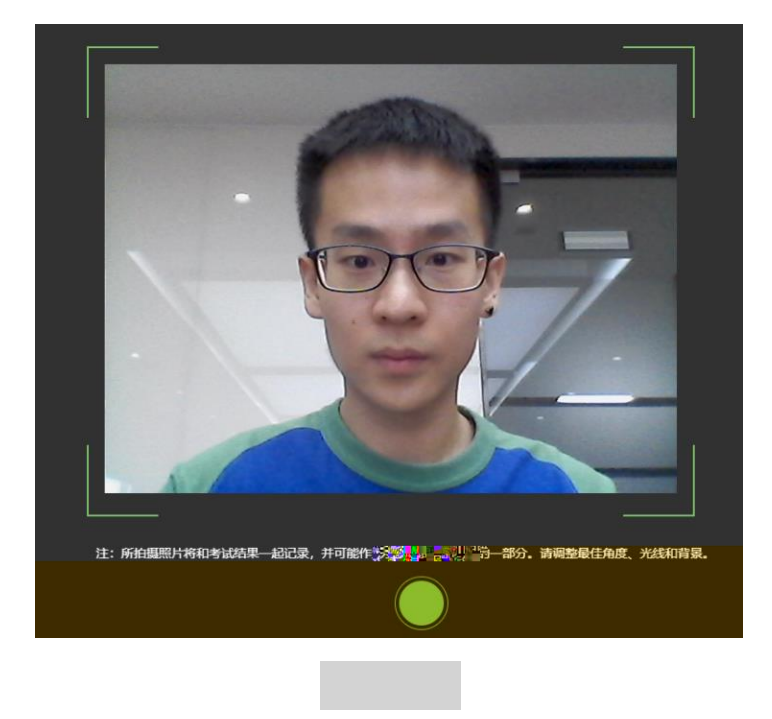

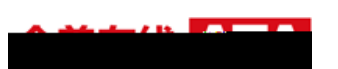

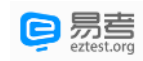

## 3. 开启云监考(鹰眼)监控

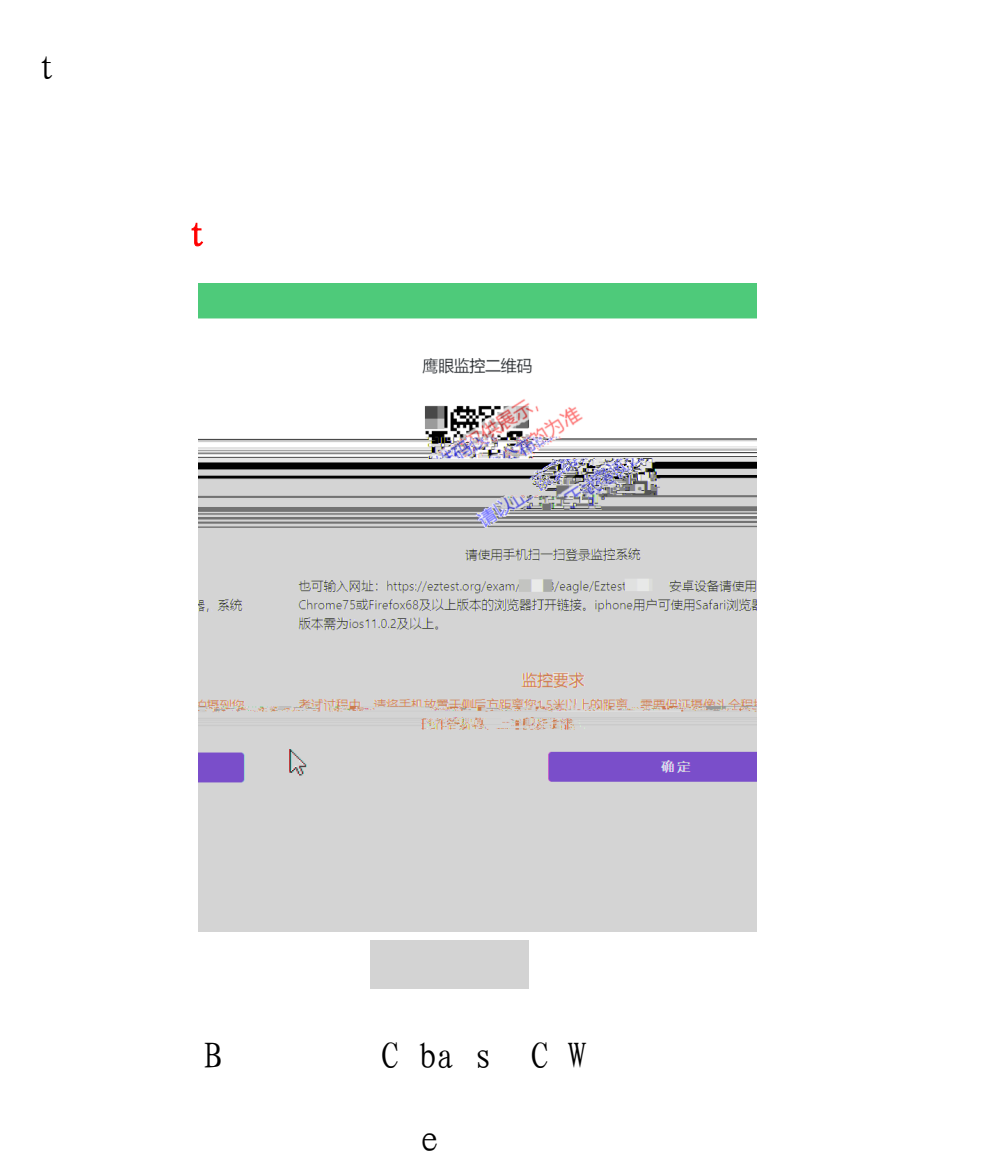

 $t$ 

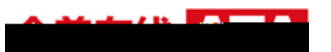

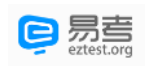

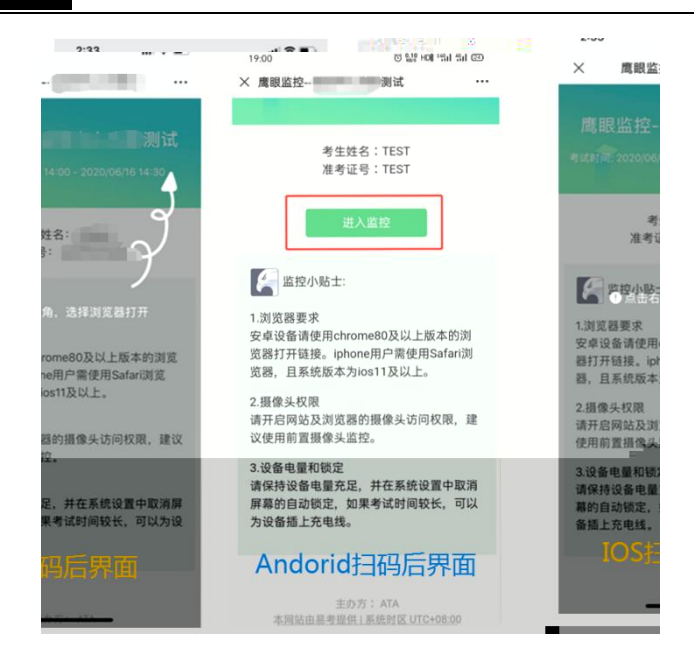

mg fg!be

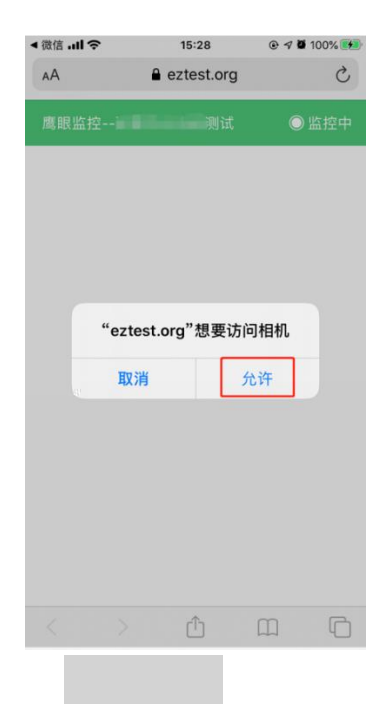

 $\mathbf t$ 

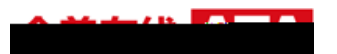

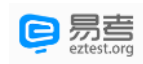

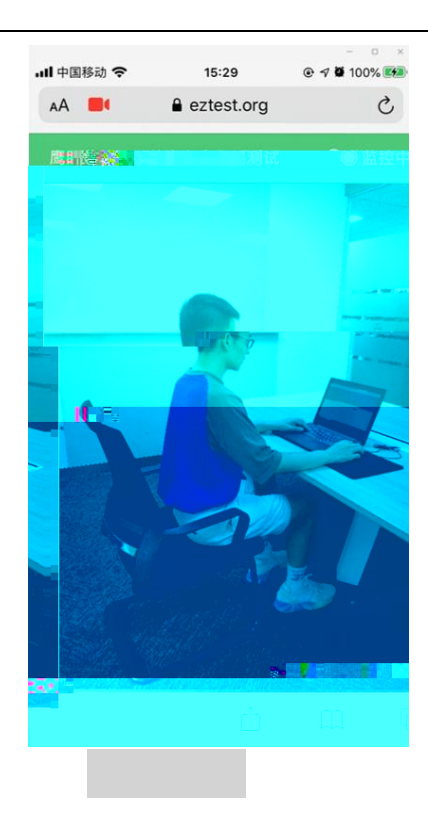

#### 鹰眼监控二维码

 $\overline{\phantom{a}}$ 

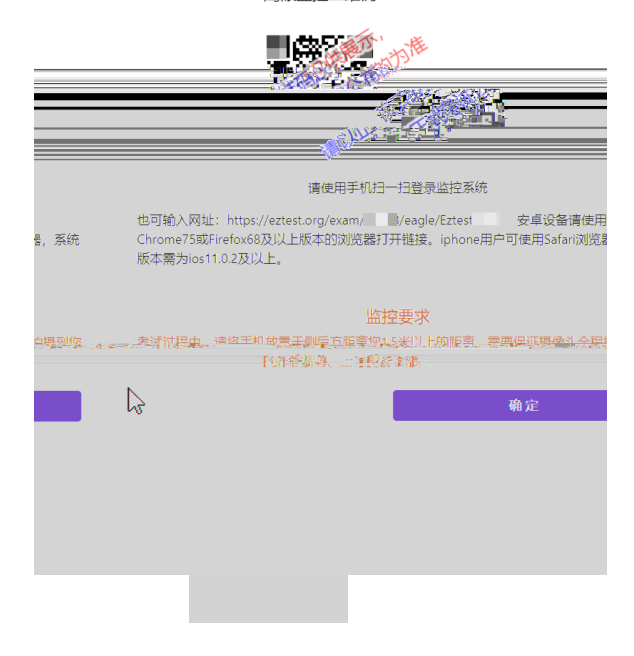

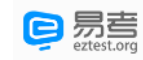

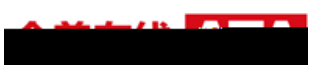

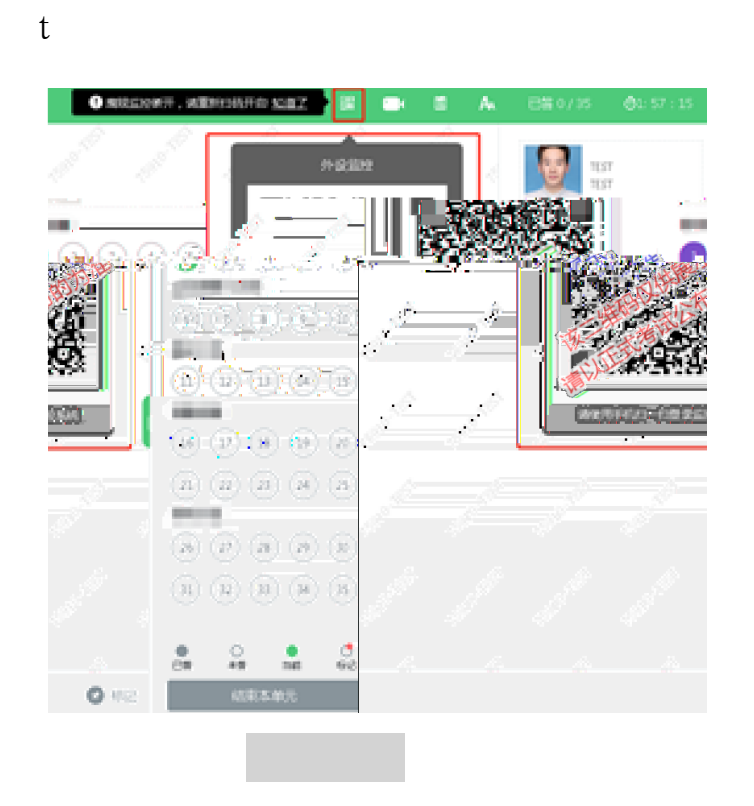

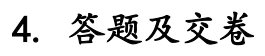

 $t$ 

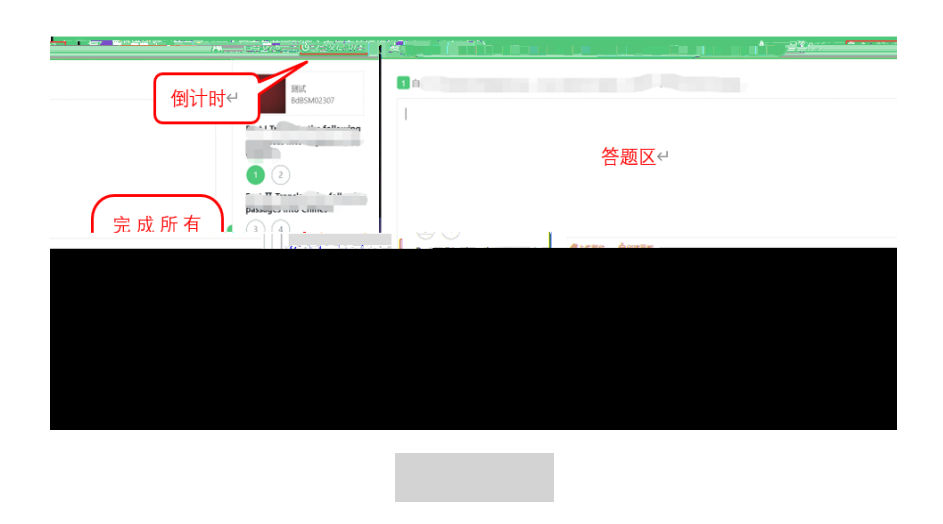

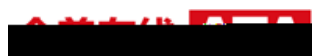

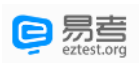

 $\mathfrak t$ 

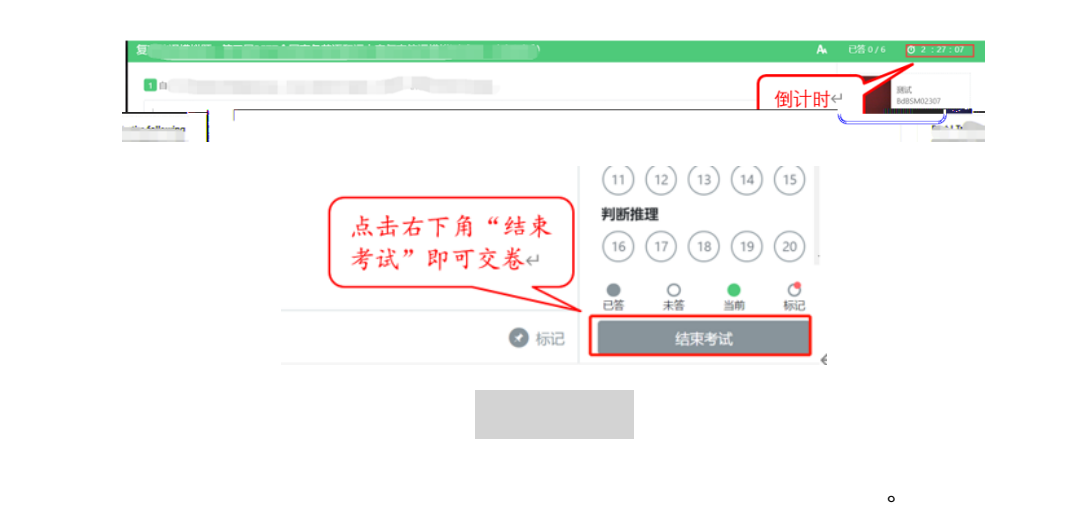

 $t$  for  $t$ 

 $\begin{pmatrix} 1 & 0 \\ 0 & 0 \end{pmatrix}$ 

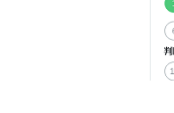

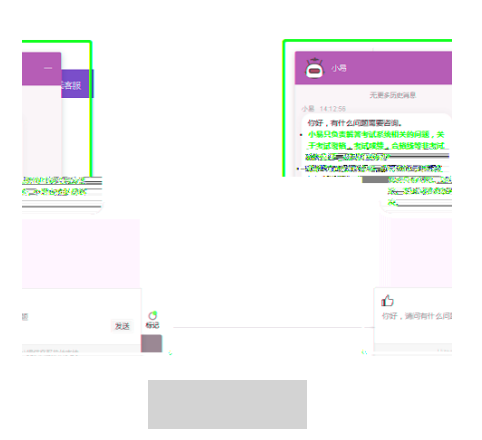

 $\mathbf t$ 

 $\kappa$  $t$  and  $s$ 

 $\sim$ 

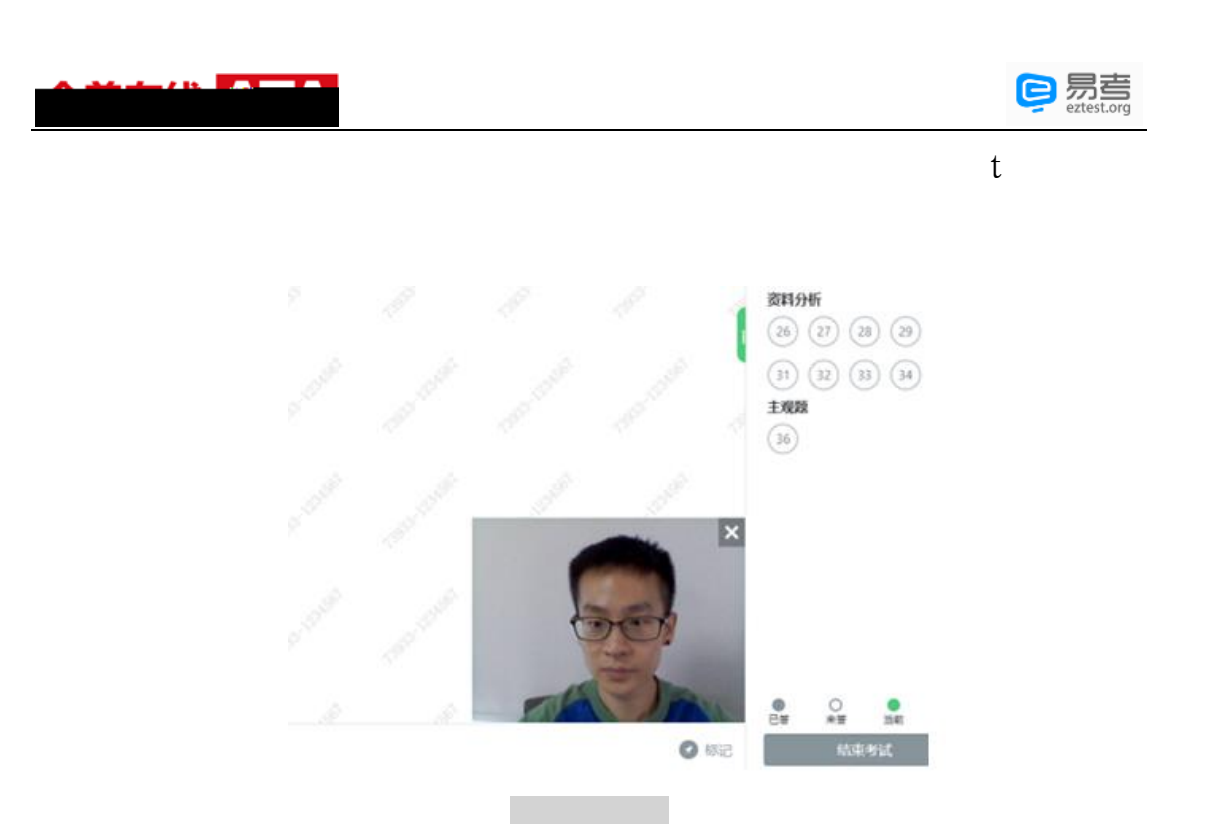

# 四、 第二视角云监考(鹰眼)监控的架

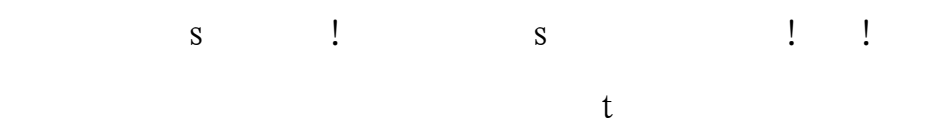

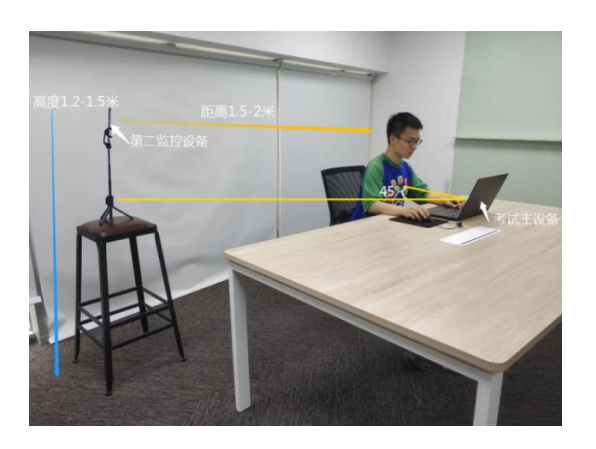

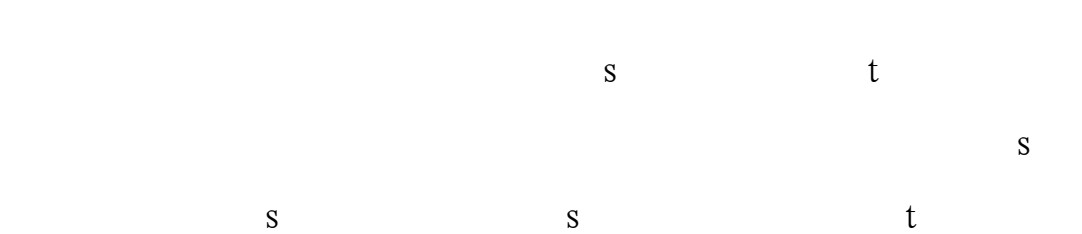

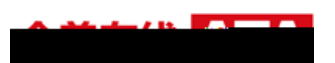

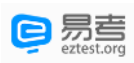

 $\mathbf t$ 

 $\mathbf{t}$ 

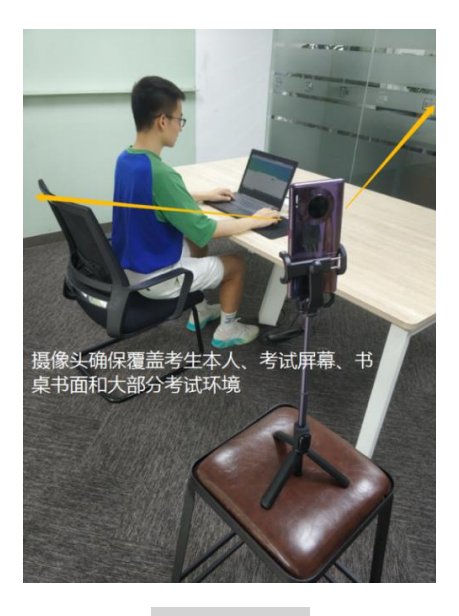

 $\mathbf t$